## Forex Fibonacci Levels Crack Serial Number Full Torrent [Latest-2022]

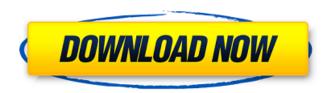

Forex Fibonacci Levels Free Registration Code Download [April-2022]

| 🛮 Unlimited usage, all 🖺 Forex Fibonacci       |
|------------------------------------------------|
| Levels For Windows 10 Crack is available to    |
| download [] It is web-based application. [] It |
| is free to download and install from the       |
| internet. 🛘 It is a web service. 🗘 It is       |
| available for download through Internet        |

Explorer, Google Chrome, Firefox and Safari web browsers. ☐ This is available in both versions of Windows operating systems.  $\square$  In order to run the application, you must have Microsoft Internet Explorer 6.0 or newer and Microsoft Internet Explorer 7.0 or newer. 

The application is compatible with all modern browsers, such as Internet Explorer 9, Firefox and Chrome. □ To install the application, you will need to have Microsoft.Net Framework 1.1, but it is not required. □ Installation □ It is very easy to install and use this application. ☐ First, you need to download and install the Forex Fibonacci Levels application from the

following link: 🛛 🕽 Once you have installed it, run the application on your computer and enter all the Forex currency pair trading parameters that you want to generate the results for.  $\sqcap \sqcap$  Can add, delete or modify any of the parameters of the application. 
□□ Then, just press the Start button.  $\square\square$  If you are satisfied with the results, you may close the application and save the results to a file that you can use anytime you want to. ☐ Instructions: ☐ In order to generate Fibonacci levels, the first thing that you need to do is add all the Forex Currency pair trading parameters that you want to generate the results for.

□□ In the "Forex Fibonacci Levels" application, there is a set of parameters that you can modify, change and delete. All the parameters are available in the application's window. □□ If you want to add new parameters, just click on the buttons "Add New Parameter" or "Modify Parameters". □□ Now you can just enter the trading parameters that you want to

## **Forex Fibonacci Levels**

The Fibonacci Forex Fibonacci Levels 2022 Crack or Fibonacci levels are the points at which a trader's position can be sold and profitably traded without closing out at a

loss. In a sense, the Fibonacci Levels are the Fibonacci levels of the Forex markets. The Fibonacci levels are also called Fibonacci points or Fibonacci zones, and they can be used to make a valid and safe trade without losing money to the financial market. The user places a trade at a specific point with a fixed risk-reward ratio, marking the level for closing out a position. Fibonacci levels are usually calculated for various pairs of currency trading pairs to determine when and why a position should be taken, sold or closed out in profit. The Fibonacci Fibonacci Arcs are the Fibonacci points shown on a chart as an arc.

Fibonacci Arcs are the first two points on a price chart where a two-leg price trend should be recognized, and they provide price support. Fibonacci Arcs can be calculated mathematically using the Fibonacci ratios which can give the trader a good idea where to take a position. Fibonacci Arcs are commonly used to find support and resistance levels that can help the Forex trader profit from trends. Requirements: \( \Backslash \text{NET Framework How to} \) calculate Fibonacci levels? When a Forex trader sets up a position, he or she uses that position as a stop-loss order to limit losses. If the market goes against the

position as planned, the trader can sell, or close out the position and lock in a profit. After all, the trader's goal is to make money, not lose money. So, at the end of the trade, the trader will close out his position at a price that is less than the price at which he or she bought the position. When a trader buys a position in the Forex market, he or she assumes a specific amount of risk in order to lock in profit potential. The amount of risk the trader assumes will directly affect the profitability of a trade. One of the advantages of using Fibonacci levels is that they are generally more accurate in

zones than other methods. How to calculate Fibonacci levels? As mentioned above, Fibonacci levels are calculated by using the Fibonacci ratios to identify the major support and resistance levels. Forex Tools developed by Infoline. aa67ecbc25

Forex Fibonacci Levels Crack + Torrent (Activation Code) Download [2022-Latest]

Fibonacci levels calculator to predict the price points, or levels, for any Forex currency pair. The price levels, or Fibonacci support and resistance levels, for any Forex currency pair can be calculated in advance so that the trader will know when to enter or exit the market. It is enough to figure out the previous trend extreme points and by the help of this "Forex Fibonacci Levels" calculator you will easily find the Support / Resistance levels. PRODUCT FEATURES: ☐ Support and Resistance The Fibonacci support and

resistance levels for any Forex currency pair can be calculated in advance so that the trader will know when to enter or exit the market. | Fibonacci Levels The Fibonacci levels for any Forex currency pair can be calculated in advance so that the trader will know when to enter or exit the market. 

Support and Resistance Levels The Fibonacci support and resistance levels for any Forex currency pair can be calculated in advance so that the trader will know when to enter or exit the market. ☐ Fibonacci Ratio The Fibonacci ratio for any Forex currency pair can be calculated in advance so that the trader will know

when to enter or exit the market.  $\square$ Frequency Analysis Fibonacci time zones can be used for measuring the duration of any Forex currency pair trend. | Fibonacci Fans Fibonacci fans are ideal to find the price levels for the retracement of any Forex currency pair. 

| Fibonacci Retracement Fibonacci retracements can be used to find the price levels for the retracement of any Forex currency pair. □ Forex Fibonacci Levels Fibonacci levels for any Forex currency pair can be calculated in advance so that the trader will know when to enter or exit the market. ☐ Forex Fibonacci Ratio The Fibonacci ratio for any Forex currency pair can be calculated in advance so that the trader will know when to enter or exit the market. 

Forex Fibonacci Time Zones Fibonacci time zones can be used for measuring the duration of any Forex currency pair trend. 

Fibonacci Arcs Fibonacci arcs are ideal for finding the price levels for the continuation or reversal of any Forex currency

What's New In Forex Fibonacci Levels?

100% FREE START ONE-WAY TRADING TODAY! Join thousands of traders across the globe - only with our system can you find when to enter and when to exit the

market! Our Top-Rated Forex System enables you to 'run' your own part-time stock, commodity & currency trading business right from your home, or from a remote location. With a personal trading assistant to guide you, our intuitive easy-touse platform lets you trade & watch your gains grow! Using our Fibonacci Forex Levels Calculator, you can learn when to enter and exit the markets, so you can use the law of retracement to your advantage. There's no need to get a degree, research the markets, develop your own trading plan or collect and analyse market data! Our intuitive platform has been designed to

take every level trader to the next level! We will teach you how to trade our unique Fibonacci Forex Levels Calculator without any risk, so you can become a part time trader. Follow our Curriculum which is backed by personal training and the dedication of our Trading team. Our Curriculum consists of seven (7) modules which includes Market Analysis, Trading Strategy, Market Entry Strategies, Chart Analysis, Fibonacci Ratio and much more. By following the Curriculum, our part-time Forex traders make approximately \$30,000 per month within 90 days! Simply choose what you want to trade: Currencies,

Commodities, Indices, Bonds, Stocks & ETF's Our fully-automated trading platform means you don't need to lift a finger! You have a personal trading assistant to guide you. Our platform has the ability to manage your accounts, back-test your strategies, make automated trades and automate your business flow. Learn how to trade Forex with our Easy-to-Use platform, ready-to-run Training Course and Access to our Community of Traders, Traders and Market Visualizers. Start trading with our Curriculum, back-test your strategies, trade automatically on our platform and automate all of your business flows.

Connect to the Worldwide Community of Part-Time Traders with our 'Chat' Feature and get

## **System Requirements:**

OS: Windows XP Windows XP Processor: Intel Pentium III processor or better, with 2 GB RAM Intel Pentium III processor or better, with 2 GB RAM Video: VGA display card, 1024 x 768 resolution VGA display card, 1024 x 768 resolution Hard Disk: 4.3 GB available space 4.3 GB available space CD-ROM: 4.7 GB available space 4.7 GB available space Sound Card: DirectX 9.0c compatible sound card DirectX 9.0c compatible sound card Keyboard: Keyboard

## Related links:

https://meeresmuell.de/wp-content/uploads/2022/07/QwikCopy Crack With License Code Free Download.pdf

https://www.milieu-mag.com/wp-content/uploads/2022/07/ATnotes\_Crack\_Download.pdf

http://it-labx.ru/?p=68230

http://stv.az/?p=18878

http://greenteam-rds.com/?p=19997

https://pier-beach.com/novirusthanks-raw-file-copier-pro-3-2-4-crack-full-product-key-x64/

http://www.delphineberry.com/?p=18550

https://captainseduction.fr/4musics-wma-to-wav-converter-license-code/

https://secureservercdn.net/45.40.155.190/65s.172.myftpupload.com/wp-

content/uploads/2022/07/SuperHAC.pdf?time=1657553480

http://goldeneagleauction.com/?p=49402

https://www.sensoragencia.com/wp-content/uploads/2022/07/RaiCam Capture.pdf

https://studiolegalefiorucci.it/2022/07/11/shotput-pro-crack-free-download-3264bit-2022-new/

http://postbaku.info/?p=20540

https://xn--traspasosenespaa-lub.com/wp-

content/uploads/2022/07/VPA2VOG Gesture Convert Crack License Code Keygen WinMac.pdf

https://tutorizone.com/drop-phrases-crack-free-obtain-for-home-windows-up-to-date-2022/

http://dmmc-usa.com/?p=7131

https://farmtotabletours.com/wp-content/uploads/2022/07/DVDFab UHD Cinavia Removal-2.pdf

https://rhemaaccra.org/wp-content/uploads/2022/07/LvnxPhone Crack Activation Kev Free WinMac April2022.pdf

https://farmaciacortesi.it/hydrogen-atom-viewer-crack-with-product-key-free-download-april-2022/

http://fitnessbyava.com/wp-content/uploads/2022/07/commkaim.pdf